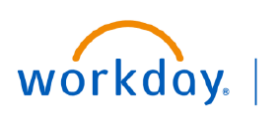

**VUMC BUSINESS EDUCATION** 

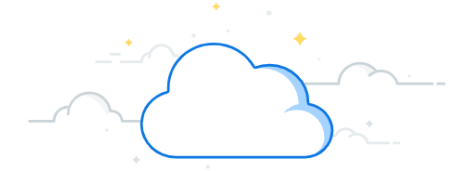

## **Mid-Year Conversation—Managers**

The Mid-Year Conversation is a discussion that occurs between the manager and employee and is part of the performance management cycle at VUMC. Managers will receive a Task in **Workday** to begin the Mid-Year Conversation process. See the steps below on how to access and complete the Mid-Year Conversation.

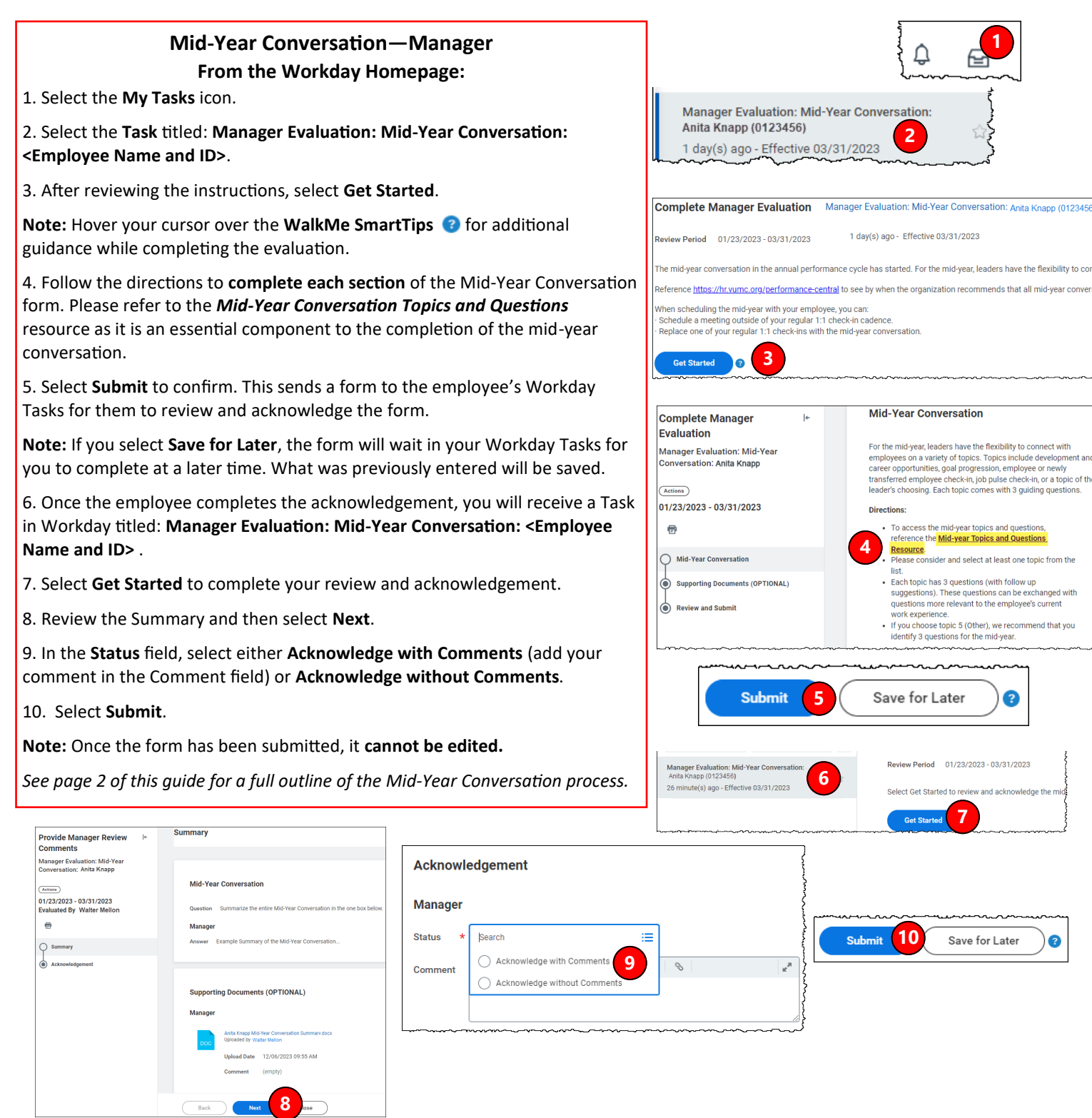

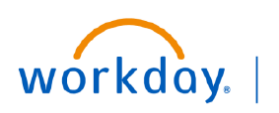

**USINESS FDUCATION** 

## **Mid-Year Performance Conversation—Managers**

## **Mid-Year Conversation Process:**

The steps below provide a summary of the entire Mid-Year Conversations process:

**Step 1:** Managers will receive a Task **in Workday** to begin the Mid-Year Conversation.

**Step 2:** The manager opens the Mid-Year Conversation form, reviews the directions, and selects the Mid-Year Conversation topic that is most fitting for the employee.

**Step 3:** The manager schedules a conversation with the employee.

**Step 4:** The manager summarizes key-points, from the conversation, on the Mid-Year Conversation form **in Workday**.

**Step 5:** The manager reviews and submits the form **in Workday**.

**Note:** Once the Mid-Year Conversation has been submitted, it **cannot be edited**.

**Step 6:** The employee will receive a Task **in Workday** prompting them to Review and **Acknowledge** the Mid-Year Conversation.

**Step 7:** After the employee completes their Acknowledgment, the manager will receive a Task **in Workday** prompting them to Review and **Acknowledge** the Mid-Year Conversation.

The Mid-Year Conversation process is now complete. Completed Mid-Year Conversations can be found in the Manager Hub.

## **QUESTIONS?**

Please email [BusinessEducation@vumc.org.](mailto:BusinessEducation@vumc.org)